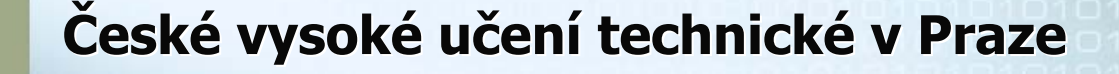

**Fakulta elektrotechnick Fakulta elektrotechnická**

**Katedra kybernetiky Katedra kybernetiky Katedra po Katedra počítačů**

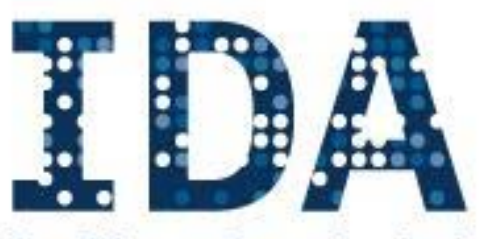

**Intelligent Data Analysis RESEARCH GROUP** 

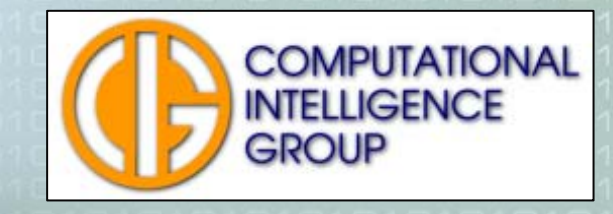

Vytěžování dat – přednáška 11 RBFN a nové trendy vytěžování

## Osnova přednášky

- **Service Service** ■ Radial Basis Function Network (RBFN)
	- Architektura sítě
	- **Učení**
	- **Regrese a klasifikace s RBFN**
- Automatické těžení znalostí z dat  $\blacksquare$  Trendy
	- Automatizace předzpracování dat
	- Automatizace vytěžování dat
	- Automatizace extrakce znalostí

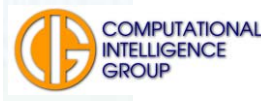

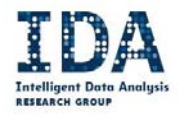

## RBFN

- Radial Basis Function Network
- 1988, Bromhead, Lowe
- Neuronová síť
- Učení s učitelem
- **Použití:** 
	- **E** Klasifikace
	- Regrese

■ Hlavní rozdíl oproti MLP – lokální jednotky (vysvětlíme dále)

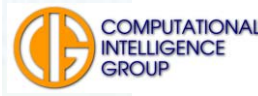

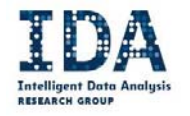

## Architektura RBF sítě

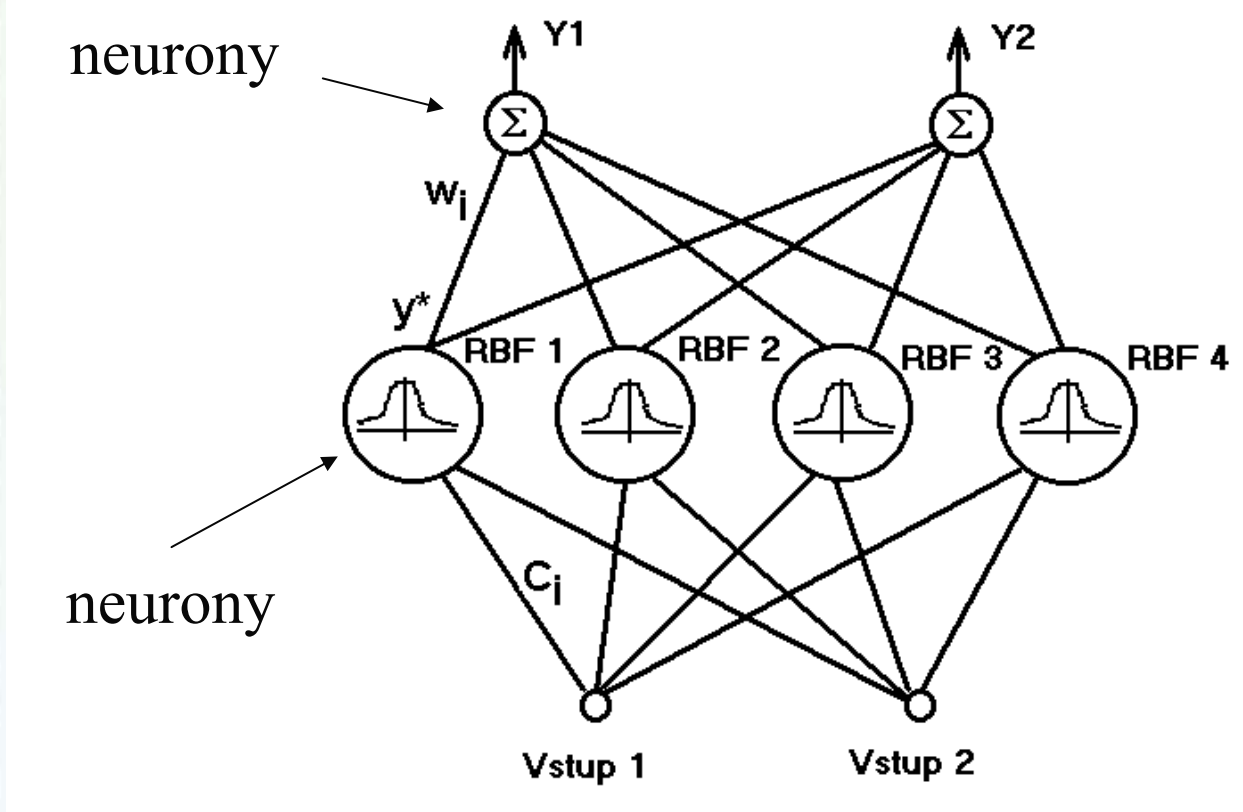

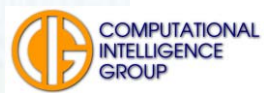

![](_page_3_Picture_5.jpeg)

![](_page_4_Figure_0.jpeg)

## Jak vypadá "sféra vlivu"

Většinou gaussovská funkce (kernel)

![](_page_4_Figure_3.jpeg)

## Lokální jednotky

- Co to znamená?
	- pokrývají jen část definičního oboru
	- jsou nenulové jen v jistém úseku
- Globální versus lokální jednotky:
	- gausovská funkce lokální
	- sigmoida globální
	- lineární funkce globální
	- polynom globální, ale ve speciálních případech může fungovat jako lokální

![](_page_5_Picture_10.jpeg)

![](_page_5_Picture_12.jpeg)

#### Klasifikace pomocí globálních jednotek

![](_page_6_Figure_2.jpeg)

![](_page_6_Picture_3.jpeg)

![](_page_6_Picture_5.jpeg)

### Klasifikace pomocí lokálních jednotek

![](_page_7_Figure_2.jpeg)

20013627 표현아

![](_page_7_Picture_4.jpeg)

![](_page_7_Picture_6.jpeg)

## RBFN jako klasifikátor

![](_page_8_Figure_2.jpeg)

Každý neuron ve vnitřní vrstvě má "sféru vlivu"

Ty se ve výstupní vrstvě vážení <sup>s</sup>čítají pro každou třídu zvlášť

![](_page_8_Picture_5.jpeg)

![](_page_8_Picture_7.jpeg)

![](_page_9_Picture_1.jpeg)

![](_page_9_Picture_2.jpeg)

![](_page_9_Picture_3.jpeg)

![](_page_9_Picture_5.jpeg)

#### RBF síť jako univerzální aproximátor

![](_page_10_Figure_2.jpeg)

#### http://diwww.epfl.ch/mantra/tutorial/english/rbf/html/

![](_page_10_Picture_4.jpeg)

![](_page_10_Picture_6.jpeg)

## Neurony RBF site

#### **E Skrytá vrstva,**

vnitřní potenciál

$$
\varphi = \sqrt{\sum_{i=1}^{n} (x_i - c_i)^2}
$$

lokální nelineární aktivační funkce  $y = f(\phi)$ , např. gaussovská

#### **u výstupní vrstva**,

lineární přenosová funkce (vážený součet)

$$
y = \sum_{i=1}^{n} w_i y_i^*
$$

![](_page_11_Picture_9.jpeg)

![](_page_11_Picture_10.jpeg)

## Diskuse architektury

#### **RBF** neurony:

- vnitřní potenciál je mírou vzdálenosti vstupního vektoru a **středu** (reprezentovaného vahami neuronu),
- aktivační funkce vymezuje **sféru vlivu**.
- Výstupní neurony:
	- nasčítávají přírůstky, tak aby požadovaná aproximace byla co nejpřesnější.

![](_page_12_Picture_7.jpeg)

![](_page_13_Figure_0.jpeg)

# Sféra vlivu

- Hyperkoule se středem  $C$  a poloměrem  $R$ , **Service Service**  RBFN používá pro její určení Eukleidovskou metriku,
- **Service Service**  prototyp reprezentuje jistou podmnožinu vstupních dat ve tvaru shluku,

![](_page_13_Picture_4.jpeg)

## Sféra vlivu - určení

- Nejčastěji se používá Gaussova funkce známá ze statistiky.
	- Pokud je vstupní vektor totožný s prototypem (tj.  $\varphi = 0$ ), nabývá tato funkce maxima, které dosahuje hodnoty jedna. To je také maximální hodnota aktivity neuronu.
- Se zvětšující se vzdáleností od prototypu aktivita neuronu klesá. Parametr  $\sigma$ , jenž je analogií rozptylu normálního rozdělení, určuje strmost aktivační funkce.

![](_page_14_Picture_5.jpeg)

![](_page_14_Picture_7.jpeg)

## Sféra vlivu - geometrická představa

![](_page_15_Figure_2.jpeg)

![](_page_15_Picture_3.jpeg)

![](_page_15_Picture_5.jpeg)

### **Diskuse**

- Gaussova funkce vyjadřuje míru příslušnosti vzoru ke středu.
	- Je-li výstup neuronu blízký jedničce, pak je také vzor velmi podobný středu.

 Podobnost vyhodnocujeme pomocí metrik, které už důvěrně známe

![](_page_16_Picture_5.jpeg)

![](_page_17_Figure_0.jpeg)

## MLP vs RBFN

![](_page_17_Picture_78.jpeg)

Vhodná data pro MLP a RBFN?

![](_page_17_Picture_4.jpeg)

![](_page_17_Picture_5.jpeg)

![](_page_17_Picture_6.jpeg)

# Učení RBF neuronových sítí

#### Připomenutí:

- jedná se o učení s učitelem, existují tedy dvojice
	- vzor x kategorie (klasifikátor),
	- argument funkce x funkční hodnota (aproximátor).
- Dvě fáze učení:
	- <sup>u</sup>čení prototypů,
	- <sup>u</sup>čení výstupních neuronů.

![](_page_18_Picture_9.jpeg)

![](_page_18_Picture_11.jpeg)

![](_page_19_Figure_0.jpeg)

# Učení středů I

- Předem odhadneme počet shluků ve vstupních datech,
- **E definujeme funkci příslušnosti m vzoru ke** shluku,
- **odhadneme souřadnice všech p vektorů**  $C_{\alpha}$  které jsou středy shluků.

![](_page_19_Picture_5.jpeg)

![](_page_19_Picture_7.jpeg)

# Učení prototypů I - pokračování

#### **Kroky K-means algoritmu**:

- . Náhodně inicializuj středy RBF neuronů *C*..
- . Vypočítej *m*() pro všechny vzory z trénovací množiny.

. Vypočítej nové středy *C* jako průměr všech vzorů, které náležely ke středu *k* podle funkce příslušnosti.

. Ukonči, jestliže se *m*() nemění, jinak pokračuj bodem 2

![](_page_20_Picture_7.jpeg)

![](_page_20_Picture_8.jpeg)

## Učení prototypů II pokračování

#### **Kroky adaptivního K-means algoritmu**:

. Náhodně inicializuj středy RBF neuronů *C*..

. Přečti vzor *X.*

. Urči k němu nejbližší nejbližší střed a změň jeho polohu podle pravidla:

$$
\overline{C}_k^{(t+1)} = \overline{C}_k^t + \eta(\overline{X}^{(t)} - \overline{C}_k^t)
$$

kde  $\eta$  je rychlost adaptace, která se postupně snižuje <sup>s</sup> počtem iterací.

. Ukonči, pokud  $\eta = 0$  nebo po určitém počtu kroků. Jinak pokračuj bodem 2

![](_page_21_Picture_8.jpeg)

![](_page_21_Picture_9.jpeg)

# Učení prototypů III

- Pokud neumíme odhadnout počet shluků v datech, vycházíme <sup>z</sup> jejich nulového počtu. Postup v tomto případě:
- Přečti vzor

• Vyhledej nejbližší shluk k. Pokud je vzdálenost menší než *r,*  modifikuj střed shluku podle

$$
\overline{C}_k^{(t+1)} = \overline{C}_k^t + \eta(\overline{X}^{(t)} - \overline{C}_k^t)
$$

• Pokud je vzdálenost větší než *<sup>r</sup>*, založ nový střed na pozici vzoru *X* , tj. .  $\overline{C}_k^{\,t+1} = \overline{X}^{\,(t)}$ 

• Ukonči, pokud  $\eta = 0$ , nebo po určitém počtu kroků. Jinak pokračuj bodem 2.

![](_page_22_Picture_10.jpeg)

## Určení parametru  $\sigma$

**Parametr**  $\sigma$  je možno určit jako střední kvadratickou vzdálenost vzorů od středu shluku.

$$
\sigma_k = \sqrt{\frac{1}{Q} \sum_{i=1}^{Q} \left\| \overline{C}_k - \overline{X}_q \right\|^2}
$$

kde  $X_q$  je  $q$ -tý vzor náležející ke shluku se středem  $C_k$ .

![](_page_23_Picture_5.jpeg)

![](_page_23_Picture_7.jpeg)

# Učení vah výstupních neuronů

Váhy ve výstupní vrstvě budeme opakovaně upravovat tak, abychom minimalizovali energetickou funkci:

$$
\Delta \overline{w}^{(t)} = -\eta \nabla E^{(t)} = \eta (D^{(t)} - Y^{(t)}) Y^{*(t)}
$$

Vzpomínáte si? Co vám to připomíná?

![](_page_24_Picture_5.jpeg)

![](_page_24_Picture_7.jpeg)

## Energetickou funkcí je v tomto případě

$$
E = \frac{1}{2} \sum_{t=1}^{m} \sum_{i=1}^{n} \left( d_i^{(t)} - y_i^{(t)} \right)^2
$$

Pro odvození vztahu pro úpravu vah jsme použili gradientní algoritmus.

![](_page_25_Picture_4.jpeg)

![](_page_25_Picture_6.jpeg)

## Lze RBFN učit i jinak?

#### $\blacksquare$  Genetika!

#### $\blacksquare$  Jak na to?

![](_page_26_Picture_3.jpeg)

![](_page_26_Picture_4.jpeg)

#### **Implementace sítě RBF – neuročip ZISC 36**

- **Service Service**  Neuročip ZISC (Zero Instruction Set Computer) vyrábí firma IBM.
- **Service Service**  Jedná se o jednoúčelový procesor s pevně danou funkcí, který lze omezeně konfigurovat, ale nikoliv programovat. Číslo 36 v názvu udává počet neuronů implementovaných v jednom pouzdře.

![](_page_27_Picture_4.jpeg)

![](_page_27_Picture_6.jpeg)

## Neuročip přes WEB

#### Inttp://axon.felk.cvut.cz/zisc/zisc.php

![](_page_28_Picture_3.jpeg)

![](_page_28_Picture_4.jpeg)

![](_page_28_Picture_6.jpeg)

### Automatické těžení znalostí z dat

Trendy:

- Je těžké se stát DM specialistou (a drahé si takového specialistu najmout)
- Přesto hodně firem potřebuje analyzovat data a vytěžit znalosti
- Řešením je specializovaný software, který uživatele odstíní od miliónů konfiguračních nastavení, kterým nerozumí, a přesto poskytne použitelný výsledek.

#### ■ Co musí takový software umět?

![](_page_29_Picture_7.jpeg)

## Automatizace předzpracování dat

- **Znalost následujících slajdů nebude předmětem zkoušky**
- Pamatujete si na "žlutý diamant" z minulé přednášky SPSS?
- Předzpracování dat jde obecně automatizovat velmi těžko – velká opatrnost nutná
- Ukázka, jak se o to snažíme v naší výzkumné skupině:

![](_page_30_Picture_6.jpeg)

![](_page_30_Picture_8.jpeg)

![](_page_31_Figure_0.jpeg)

![](_page_31_Picture_1.jpeg)

![](_page_32_Figure_0.jpeg)

## Automated data preprocessing

**Pro každý vstupní atribut vyšlechtíme** genetickým algoritmem posloupnost předzpracovacích metod:

![](_page_32_Figure_3.jpeg)

![](_page_32_Picture_4.jpeg)

![](_page_32_Picture_6.jpeg)

## Metody které máme implementovány

![](_page_33_Picture_13.jpeg)

# Výstup genetického algoritmu

![](_page_34_Figure_1.jpeg)

![](_page_34_Picture_2.jpeg)

![](_page_35_Figure_0.jpeg)

## Automatizace vytěžování dat

#### Algoritmy se musejí adaptovat na data

![](_page_35_Figure_3.jpeg)

![](_page_35_Picture_4.jpeg)

![](_page_35_Picture_6.jpeg)

![](_page_36_Figure_0.jpeg)

![](_page_36_Figure_1.jpeg)

![](_page_37_Figure_0.jpeg)

## Housing data – records

Input variables

Output variable

**CRIM INDUS LSTA MEDV** ZN NOX RM AGE DIS **RAD** TAX PTRATIO B 24 0.00632 18 2.31 53.8 6.575 65.2 296 15.3 396.9 4.09  $\mathbf 1$ 4.98 17.8 396.9 21.6 0.02731 242  $\Omega$ 7.07 46.9 6.421 78.9 4.9671  $\overline{2}$ 9.14

 $A$  = Training set  $\ldots$  to adjust weights and coefficients of neurons

 $B =$  Validation set ... to select neurons with the best generalization

 $C = Test set ... not used during training$ 

![](_page_37_Picture_8.jpeg)

#### Housing data - inductive model

![](_page_38_Figure_2.jpeg)

#### Housing data - inductive model

![](_page_39_Figure_2.jpeg)

#### Housing data – inductive model

![](_page_40_Figure_2.jpeg)

#### Housing data - inductive model

![](_page_41_Figure_2.jpeg)

## Modely jsou šlechtěny speciálním genetickým algoritmem

![](_page_42_Figure_1.jpeg)

Fitness of unit: inverse of its error on the validation data set

![](_page_42_Picture_3.jpeg)

![](_page_42_Picture_5.jpeg)

**GROUP** 

## Naroste model a co s nim?

![](_page_43_Figure_2.jpeg)

![](_page_43_Picture_3.jpeg)

![](_page_43_Picture_4.jpeg)

#### Automaticky extrahované informace

- ■ Co všechno může být užitečné?
- **Service Service** Jak to udělat automaticky?

![](_page_44_Picture_4.jpeg)

![](_page_44_Picture_5.jpeg)

![](_page_44_Picture_6.jpeg)

![](_page_45_Figure_0.jpeg)

![](_page_45_Picture_1.jpeg)

![](_page_45_Picture_3.jpeg)

![](_page_46_Figure_0.jpeg)

![](_page_47_Figure_0.jpeg)

![](_page_47_Picture_1.jpeg)

![](_page_47_Picture_3.jpeg)

#### Probability Plot

![](_page_48_Figure_1.jpeg)

EX (3.256383807786332;4.260949525547006)

DX (1.5848096213641532;1.9903089802139846)

![](_page_48_Figure_4.jpeg)

![](_page_48_Picture_5.jpeg)

![](_page_48_Picture_7.jpeg)

#### Covariance matrix

![](_page_49_Picture_21.jpeg)

![](_page_49_Picture_22.jpeg)

#### Corelation:

![](_page_49_Picture_23.jpeg)

![](_page_49_Picture_24.jpeg)

![](_page_49_Picture_6.jpeg)

![](_page_49_Picture_8.jpeg)

 $\overline{\phantom{a}}$ 

![](_page_50_Picture_0.jpeg)

#### Projekce dat

 $\pmb{\times}$ 

×

×

 $\boldsymbol{\mathsf{x}}$ 

 $\boldsymbol{\mathsf{x}}$ 

×  $\pmb{\times}$ 

 $\boldsymbol{\mathsf{x}}$  $\mathbf{x}$ 

 $\mathbf x$ 

xx

![](_page_50_Figure_2.jpeg)

![](_page_50_Figure_3.jpeg)

![](_page_50_Picture_4.jpeg)

×

ž

 $\pmb{\times}$  $\boldsymbol{\mathsf{x}}$ 

![](_page_50_Picture_6.jpeg)

![](_page_51_Picture_0.jpeg)

## Významnost vstupních atributů

![](_page_51_Picture_16.jpeg)

![](_page_51_Picture_17.jpeg)

![](_page_51_Picture_4.jpeg)

![](_page_51_Picture_6.jpeg)

![](_page_52_Figure_0.jpeg)

![](_page_53_Figure_0.jpeg)

#### Play FAKE GAME with your data

![](_page_54_Picture_2.jpeg)

![](_page_54_Picture_3.jpeg)

![](_page_54_Picture_5.jpeg)

#### Log messages

- Evolving preprocessing sequences ...
- Evolving ensemble of inductive models ...
- Evolving "interesting" visualizations ...
- Generating report ...
- $\ldots$  in 2009  $\odot$ **Done**

![](_page_55_Picture_7.jpeg)

![](_page_55_Picture_8.jpeg)

![](_page_56_Picture_0.jpeg)

### Toto už umíme generovat automaticky:

![](_page_56_Figure_2.jpeg)

## Co to znamená?

- Part of the FAKE GAME project (fully automated knowledge extraction from data)
- **Ensemble of models is generated on a data set** in this case Building data [proben1]
- "Interesting and credible" areas of model behavior are located in multidimensional input space by means of the niching genetic algorithm.
- These areas are visualized in the 3D graph and the report is produced.
- **More:**

http://neuron.felk.cvut.cz/game/doc/fake-game.pdf

![](_page_57_Picture_8.jpeg)

![](_page_57_Picture_10.jpeg)

## Chcete se na projektu podílet?

- **Computational Intelligence Group, Dept. of** Computer Science, FEE, Czech Technical University in Prague, Czech Republic
- logo:
- website: http://cig.felk.cvut.cz/
- FAKE GAME project: http://sourceforge.net/projects/fakegame
- Contact:
- **Pavel Kordik, kordikp@fel.cvut.cz**

![](_page_58_Picture_8.jpeg)

![](_page_58_Picture_10.jpeg)